## Adobe Photoshop 7.0 Crack Free Download For Windows 7 32 Bit [Extra Quality]

Cracking Adobe Photoshop is not as straightforward as installing it. It requires a few steps to bypass the security measures that are in place. First, you must obtain a cracked version of the software from a trusted source. Once you have downloaded the cracked version, you must disable all security measures, such as antivirus and firewall protection. After this, you must open the crack file and follow the instructions on how to patch the software. Once the patching process is complete, the software is cracked and ready to use.

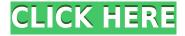

And that brings me to the conclusion of this review. With launch, we are once again witnessing a brand-new era of Adobe developing the iPad Pro as an important part of the company's creative-focused ecosystem, with the iPad Pro sharing resources, features, and even workflow with the desktop applications. This is where we can see the value and advantages of the iPad Pro when it comes to tablet-based photo editing. So far so good. We have some software, we have some hardware, and I like the products, but I am definitely not yet convinced that we are on the right course to a completely new tablet/desktop ecosystem. Here is where I am more confused: while I think the iPad Pro certainly has some very attractive attributes, it is also important to acknowledge its limitations. Of course the device is a revolutionary step into the future of desktop computer tablets. But it is not a desktop-replacement. It is a "must-have" for the iPad customers because many of them are increasingly switching to tablets instead of PCs. It can be hard to figure out the best software to use when you're just getting started in the world of graphic design. But today's tools are overwhelming, and if you don't know where to start, you may wind up spending way too much money for apps that do too little or require coding-heavy skills you don't have. In this article, we're going to dive into some of your best options for graphic design software. If you're looking for a way to work both in front of and behind a camera, GIMP is a free alternative to Photoshop. Many enthusiasts (including yours truly) prefer GIMP because it's more intuitive to use and can handle

larger files. You can read more of my GIMP review here: https://www.maclife.com/article/columns/gimp photoshop compared

## Adobe Photoshop CC With Serial Key WIN & MAC 2023

## How do you pick your filter?

Part of the design process is to choose the best filter for what you are going to use it for. This would depend on what you are trying to achieve with the design. The filter will be the last step in a graphic design, and there are many effects that you can apply to an image. This can make your design come alive. Like a filter in a camera lens the more you apply, the better the results. It takes some practice and experience to get better results. There are various filters that can add a layer of beauty, or maybe a layer of animation to a design. You must choose the filter that is best for your design to make it look just right. In most cases, mostly effects filters will not give you the best results. You should choose filters with filters for different things. Minimalism, or rather solid colour, can be done with a regular layer. Impressionism usually involves some kind of texture. Animations are mostly created through the use of the AE (Animated Expression) option. And you can change the speed of the animation. AE is very powerful and you can use it for different things. How do you work with files?

There are many things that affect the graphic design process like the size of the image you are creating and the type of file you need to design. You can save your graphic design in different file types. This has a lot to do with the design. Adobe Photoshop makes design simpler, through certain file types. You can save your image in PSD, TIFF, JPEG, SVG, etc. This can help you when using Photoshop. You can make edits to the file and preview the changes the file has undergone. Using the layer tabs you can open and close layers to make a design not look confusing. You can also reset a file's layers to simplify the process. Each file type has pros and cons, and some are better than others. Adobe uses different file types so as to keep files and layers organized. This will be very helpful to you, the designer. e3d0a04c9c

## Download Adobe Photoshop CCCracked With Key For Mac and Windows {{ Latest }} 2022

One of the most important aspects of any photo editing application is its ability to remove noise from a photo. Photoshop Elements is great for basic cleaning up, while Photoshop in general has a deeper and more powerful toolkit for editing. Adobe also lets you create HDR images from multiple photos. Of course, you can do this in other applications as well, but Elements' HDR feature can be particularly powerful if you shoot a lot of black-and-white or sepia-toned images. Once you have multiple images together, the camera will process it for you, and Photoshop Elements will merge all your photos and color correct them. **Adobe Photoshop Features**A light layer on top of all of this is the introduction of a new, top-level tile grid button. There are two main situations in which you'll see it. It's designed to

A light layer on top of all of this is the introduction of a new, top-level tile gri button. There are two main situations in which you'll see it: It's designed to be very easy to use in these cases so that you can reliably find the options in any application. It's very simple to work with, and should help make Photoshop the center of your editing workflow. While we'll get into more detail about that in a moment, it's worth noting that the tile grid is a nice supplement for the more common Control+[ and Control+] keyboard shortcuts. With those buttons mapped to the green dots at the top of the application window, adding the tile ribbon makes things even more convenient. Photoshop is so powerful that even advanced users sometimes have trouble finding their way around. This book will explain the features—and the concepts underlying them—so you know how to work efficiently and understand what Photoshop is doing throughout your work.

photoshop 7.0 free download windows 8 photoshop 7.0 free download with crack filehippo photoshop 7.0 free download win 11 photoshop 7.0 free download win 7 photoshop 7.0 free download with serial photoshop 7.0 free download win 10 photoshop 7.0 free download windows 7 32 bit photoshop 7.0 free download kaise kare photoshop 7.0 free download mobile photoshop 7.0 free download for pc

Adobe Photoshop has begun the era of the retouching. It enables the user to

make changes to the photo or even to add completely new information for the image and for this user adaptation has been developed. Desktop publishing (DTP) in which the user communicates with the creator's computer has become the new communication tool. One really thinks that DTP is a very handy tool that will really contribute to the development of the very creative user. Nowadays, it is not only for design printing, the new paper printing method is slowly becoming popular and images become the new literature. Design-publishing is a paper print layout tool that enables the user to create a printed piece of art by combining letter size documents. With it an ordinary paper printer can be turned into a paper publisher. A perfect example of this is EPALAYER software, which is capable of making variations of the images. The Internet has given rise to a lot of new marketing strategies in the last few years. The online marketing tools have brought more people into the internet in the form of search engines and that can only mean one thing: chances of success have never been greater! To promote your firm online, it helps to use some of the most popular tools at your disposal. A few years back, all websites would have a few keywords for SEO, and those keywords would have been hard-coded into the web pages. Today, you can use tools like WPGADSWP for Google AdWords, EPALAY for e-mail advertising, and SEARCH ENGINE OPTIMIZER for online marketing.

Acquiring "Shadow" as an available by default option has done wonders for users. No longer do you have to use "magic wand" to correct shadows and not make them terrible. By just clicking "Shadow", your Photoshop window will snap "shadow" objects. No selecting them, no dragging and positioning, and you'll get the desired results immediately. It's the simplest way of finding the luckiest shadows in your photos. And in this book, we've taught you how to use that option. The most well-known image editor, Photoshop has seen its share of limitations, but those are now a thing of the past thanks to a concerted effort from Adobe to take on more and more tools and features that help users improve their workflow. In this book, we'll walk you through the entire process of importing, editing, retouching, composing, and exporting data in Photoshop. We'll show you lots of photos with different techniques of editing combined with different styles of retouching. We'll teach you how to work with the layers and interface so that you can create a professional and polished final touch to your images. Although Photoshop was designed to be a powerful and a bit intimidating tool, Photoshop Elements has managed to trim the fat and give you the power to achieve the same results. Learn how to

use the best features of this powerful tool to edit, organize, and retouch your photos in this exciting book. Whether you just want to better your images, or you're an architect, designer, or fine artist, you'll find this book can teach you all the basics and even delve into some advanced functions.

https://soundcloud.com/pivofadeevn/mvci-driver-for-toyotamsi-download https://soundcloud.com/floxaniukq/samsung-clone-galaxy-a9-flash-file-mt6580-51-firmware-tested https://soundcloud.com/firnarinasq/microsoft-student-innovation-suite-lite-25-full-freerar https://soundcloud.com/edzencundy3/yodot-rar-repair-license-key https://soundcloud.com/tattaopaksn/autocad-2014-crack-keygen-18 https://soundcloud.com/mickforkforsonp1972/adult-channel-m3u https://soundcloud.com/butkalerumm/firmware-reset-samsung-ml-2160-2165-2160w-2165w

Professional photographer Jeremy Cowart announced some really cool features of Photoshop in an interview in which he confirmed new features and releases for the forthcoming version of Photoshop. He also confirms a much-expected feature like enhancing the performance of the software and making a faster workflow environment. In that interview, he stated that the forthcoming version of Photoshop will implement GPU-based selection tools, support to view the workgroups in the new view mode, and many more features. You can read Jeremy's complete interview by clicking on the link in the following figure. It is hoped that based on his interview, Adobe will focus on more improvements on the canvas area, such as better performance, accuracy and filtering tools. For editing images, Photoshop has a good interface and owns the best selection tools in the world. Its major performance problem is in working with large areas. With the GPU-based selection tools, the new Photoshop 2019 will be able to work with big data much faster. The new view mode in Photoshop will also be good for dataset editing. Now, we can see from the above-mentioned figure, Adobe has promised to better up it's latest version of Photoshop on workflow and performance as well. As we know from his statement, the company appears to be on track to fulfill his promise. He said that the planned features in the forthcoming version of Photoshop are GPU-based selection tools, GPU based text & stroke modifications, support for more 3D editing tools and AI, multicore support in the new view mode and editing all objects in the document in one action.

To add a new background, let's swipe down and select New --> Other Greed. Let's then scroll through all the backgrounds in the Wizard of minimalism. Choose the image you want to add background. It can be added by selecting it and pressing the Return key on the keyboard or by clicking it. If the image has opened on the screen, let's right-click on it and then click on the full screen option. All the visible layers are available in the Layers panel. They are in the following order: (1) Background (2) Clipping Mask or layer above the background and all other layers, including the layer which is currently on the screen. Then one can adjust the color of the background, a clipping mask, or change the size and position of the background. When you close it, it can be deselect if any layer. This would give you the ability to set all the layers currently visible on your screen. A clipping mask is the background layer over an image. Because it is transparent, it can obscure the rest of the image while letting hidden parts of the image shine through. With default settings, the starting point of the Clipping Mask is at the foreground part of the image. What we need to do is set the colors to reflect a decent, neutral gray. We can select the background layer and click the little green round button. This will bring up Color Picker. Click on the color box and move to the right until the color tone is neutral. Next set the Opacity to 50%. With the Layer Brushes feature in the Layers Panel, we can add textures from our own brushes to Photoshop images. Among the different options are: Textures & Patterns, Stencils, Textures & Patterns, and other brushes are the basic brushes that we use to make our pictures more interesting, more unique and more like us.